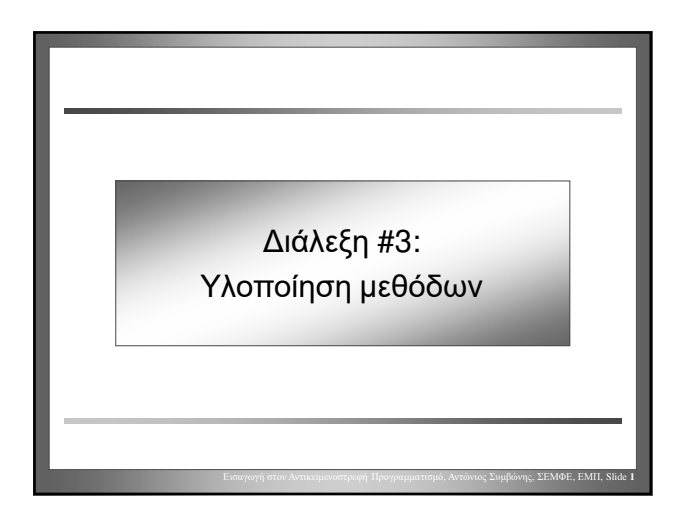

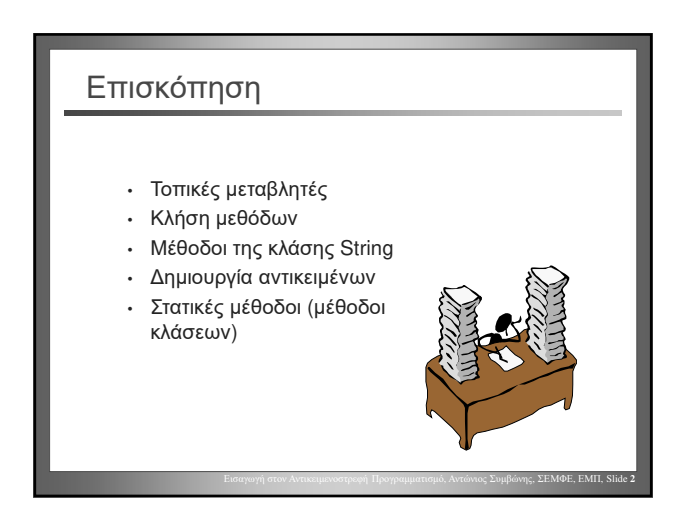

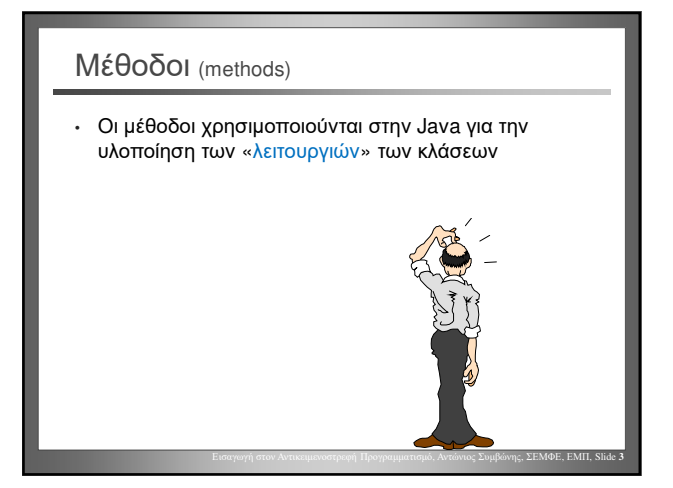

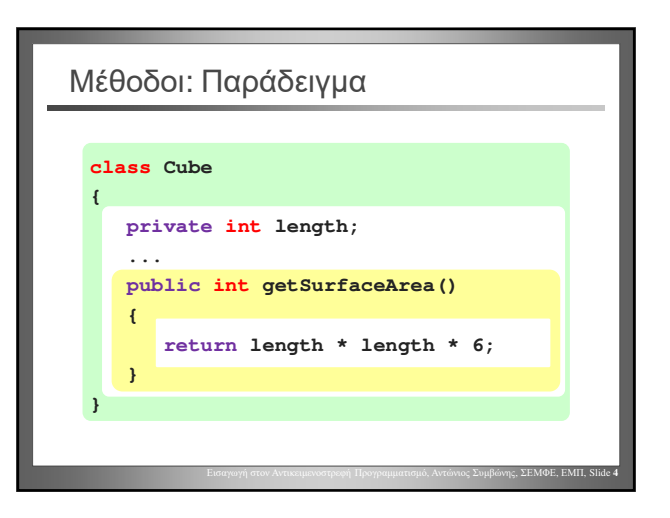

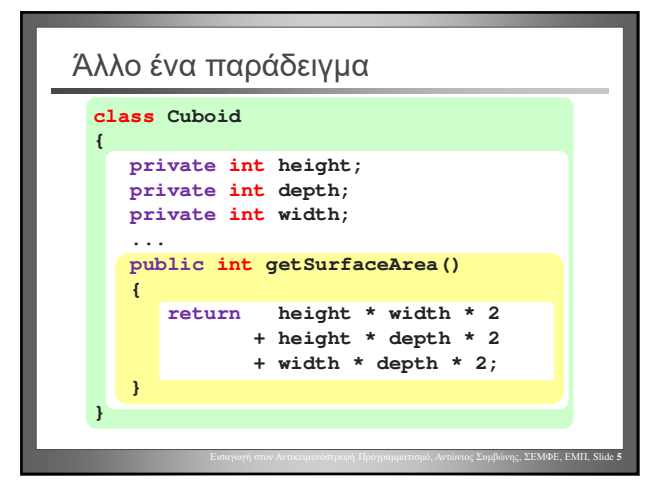

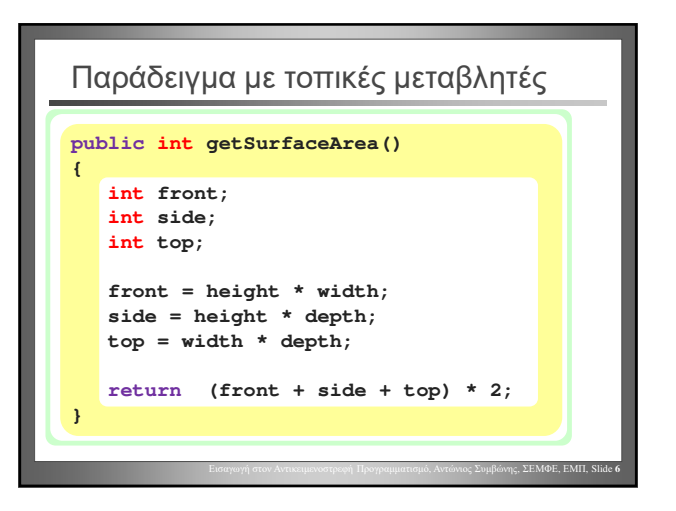

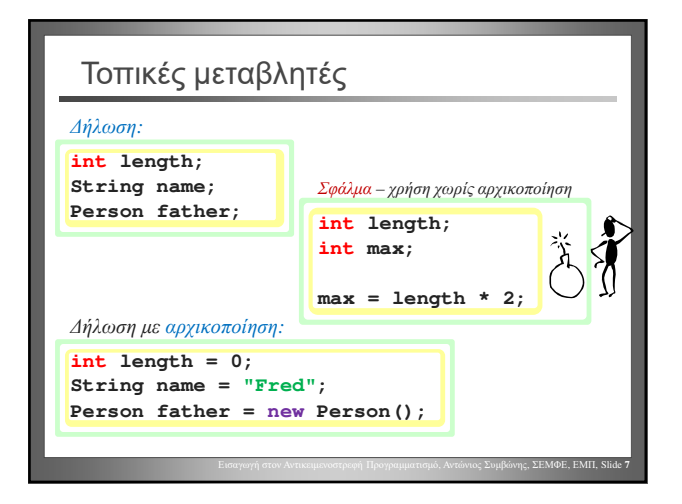

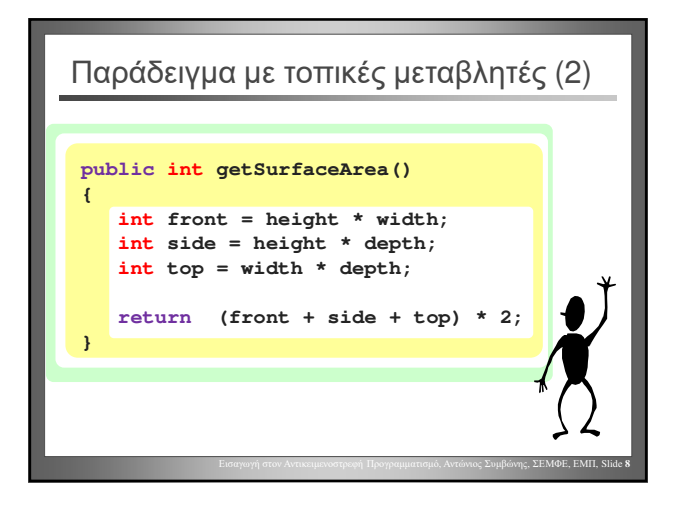

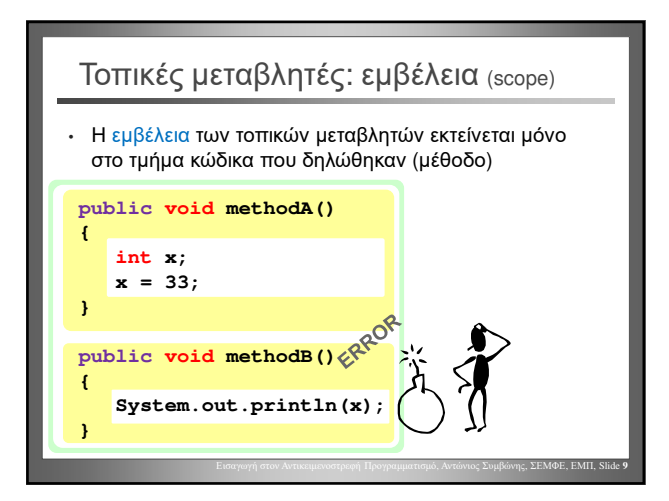

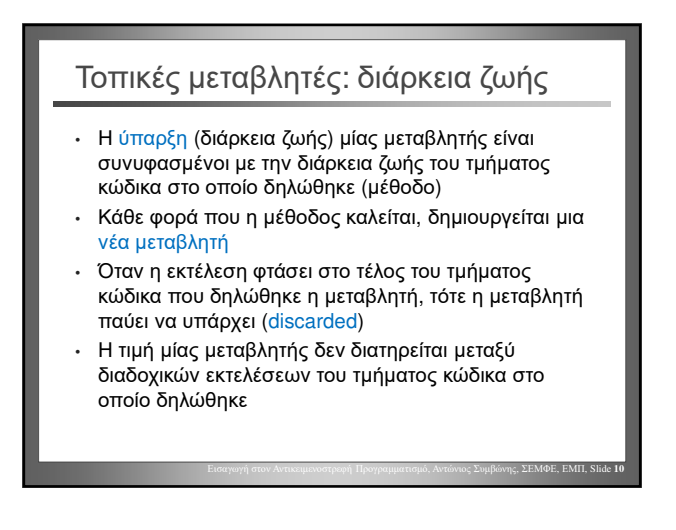

### Τοπικές μεταβλητές: ανασκόπηση • Οι τοπικές μεταβλητές δηλώνονται σε μια μέθοδο • Δεν λαμβάνουν αρχική τιμή αυτόματα (η χρήση μιας μη-αρχικοποιημένης μεταβλητής είναι σφάλμα) • Η εμβέλεια των τοπικών μεταβλητών εκτείνεται στις μεθόδους στις οποίες δηλώθηκαν • Η διάρκεια ζωής τους ταυτίζεται με αυτή της μεθόδου στην οποία δηλώθηκαν

Εισαγωγή στον Αντικειμενοστρεφή Προγραμματισμό, Αντώνιος Συμβώνης, ΣΕΜΦΕ, ΕΜΠ, Slide **11**

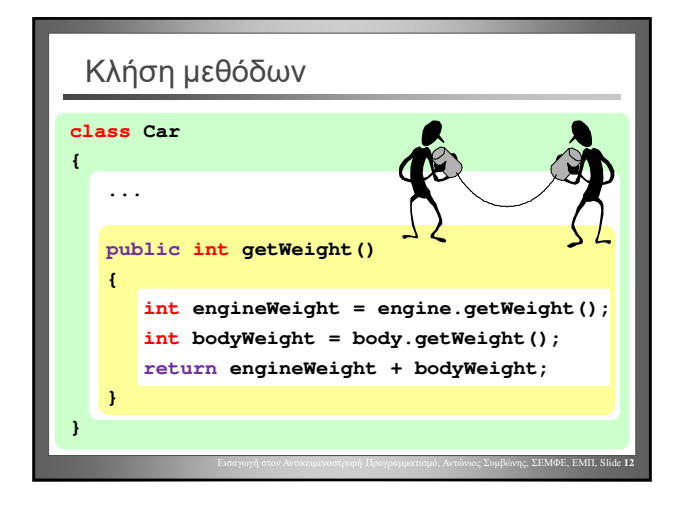

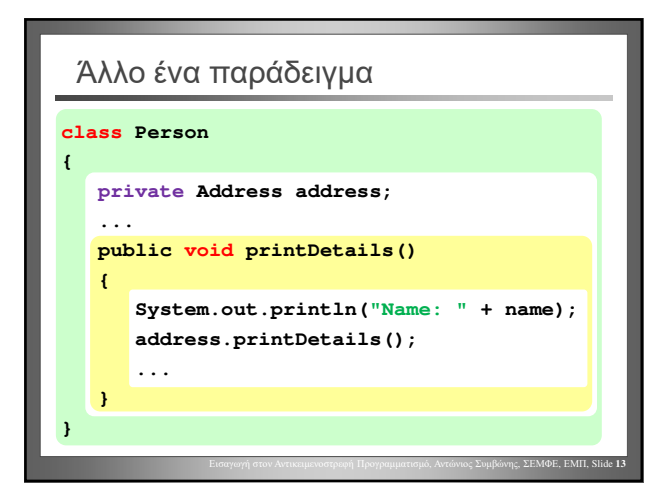

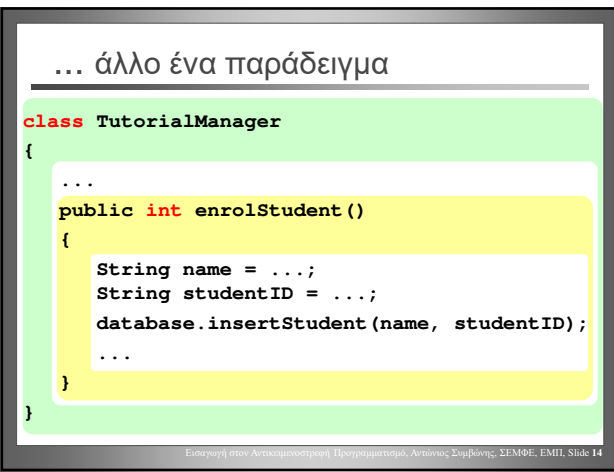

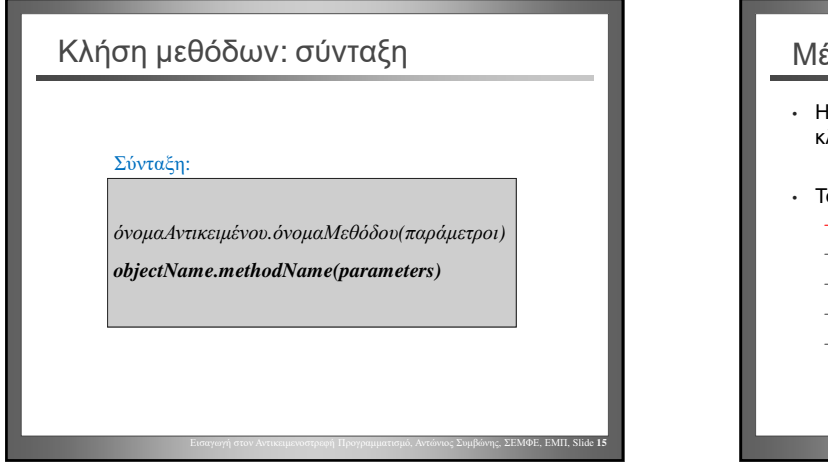

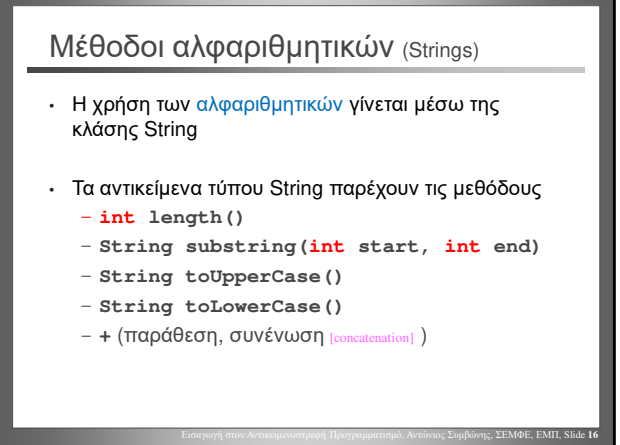

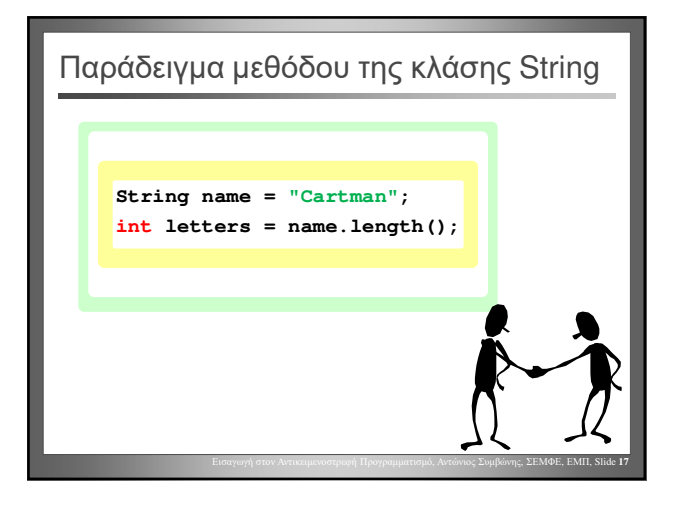

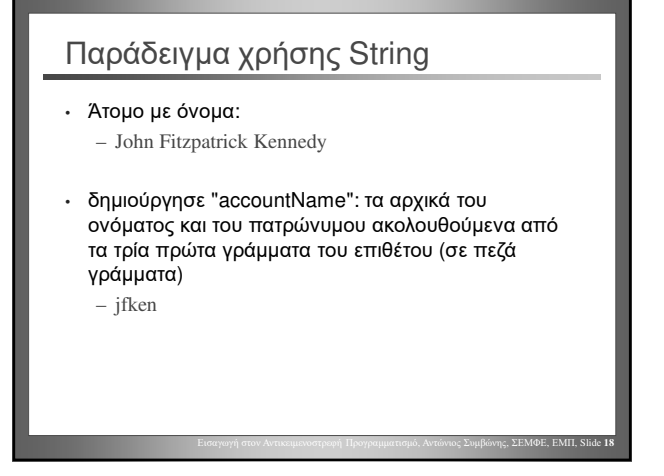

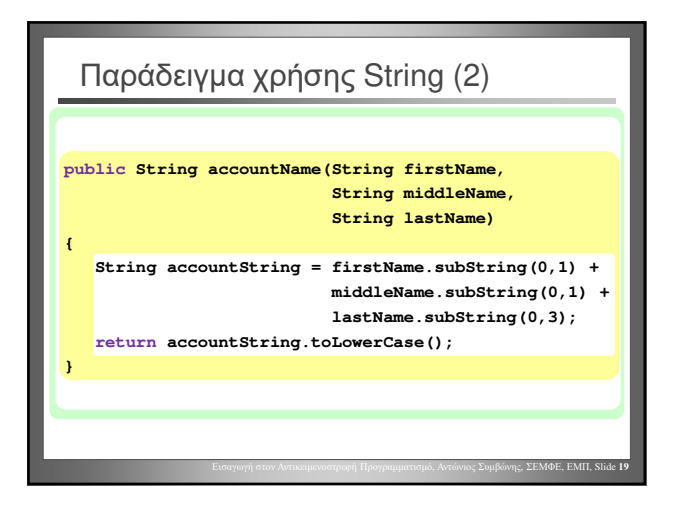

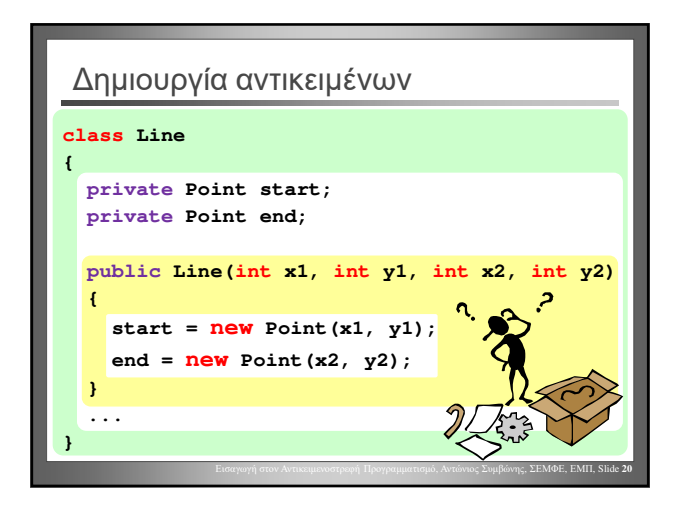

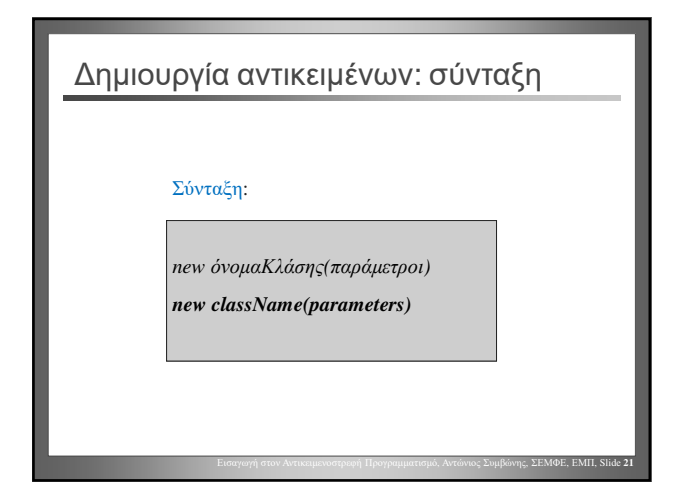

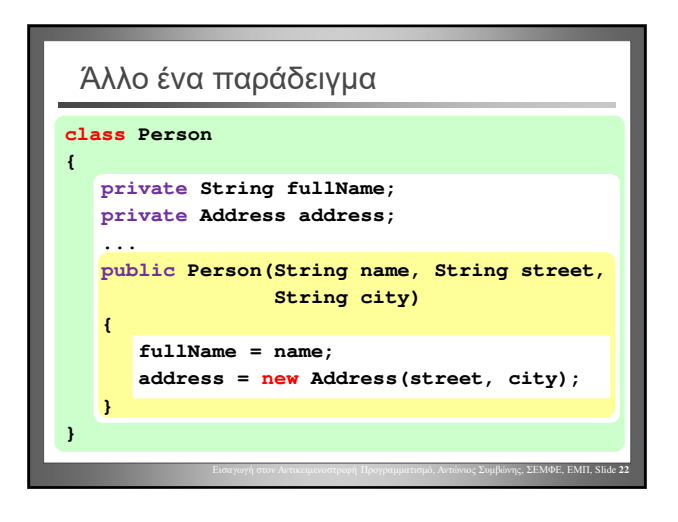

# Στατικές μέθοδοι (Static methods) • Οι στατικές μέθοδοι «ανήκουν» σε μια κλάση και όχι σε ένα αντικείμενο (*μέθοδοι κλάσης* [class methods]) • Δεν απαιτείται η ύπαρξη αντικείμενου για την κλήση τους (καλούνται «επί της κλάσης»)

Εισαγωγή στον Αντικειμενοστρεφή Προγραμματισμό, Αντώνιος Συμβώνης, ΣΕΜΦΕ, ΕΜΠ, Slide **23**

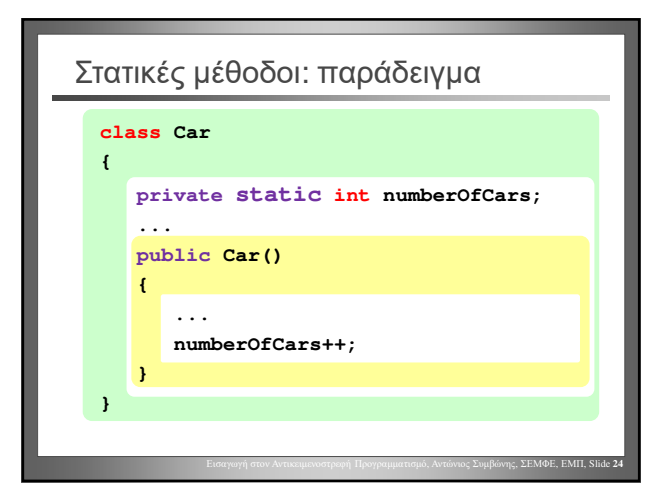

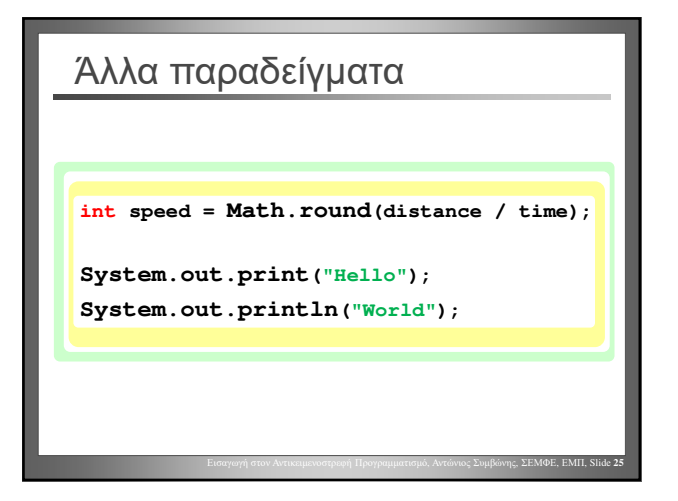

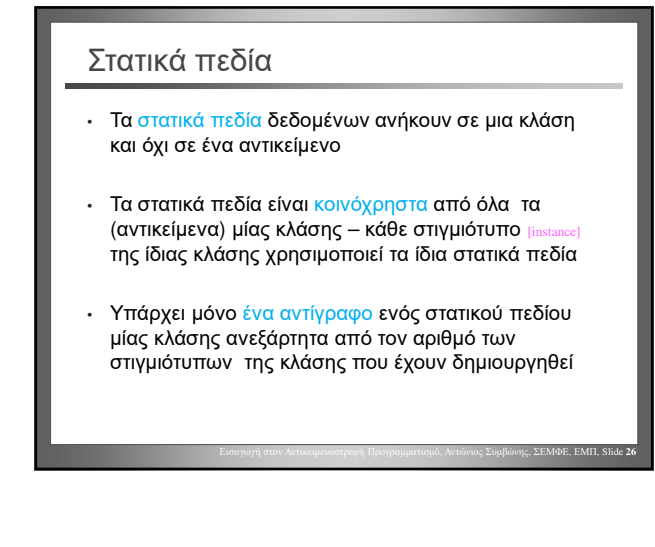

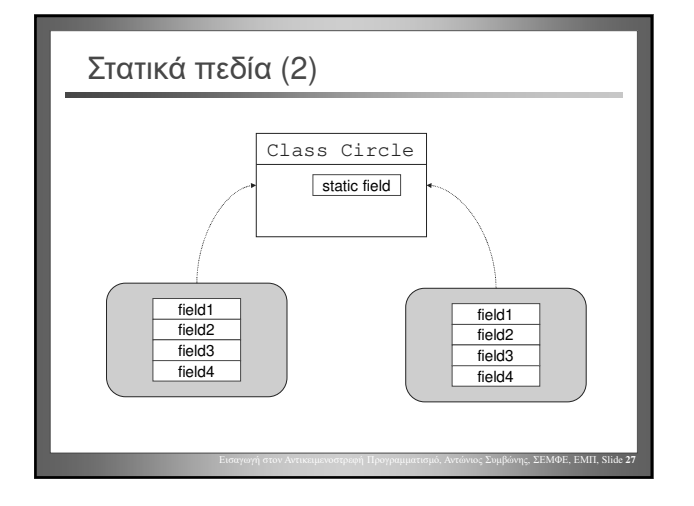

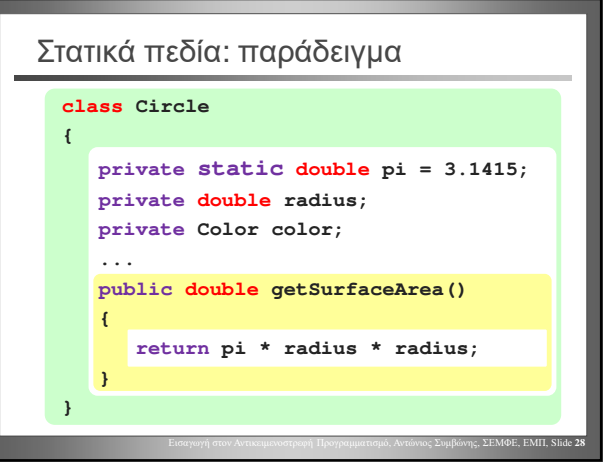